# Практическое занятие №9

Курс «Искусственный интеллект» Лекция 1 из 17 К.т.н. Вылегжанина А.В.

#### Где искать материалы

https://vk.com/ekonom\_ii

!!! Было бы здорово, если бы вы направляли свои вопросы, замечания и т.п. **в сообщения этой группы**

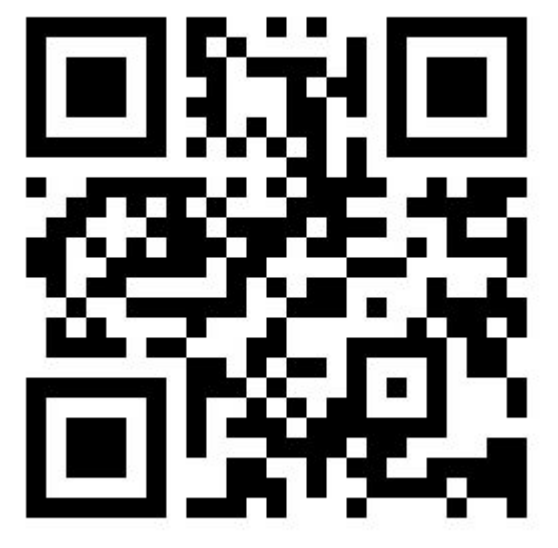

### Задание на неделю

Заканчиваем разработку чат-ботов по схемам, построенным на первых занятиях.

## Как это делать

Создайте в ВК сообщество (или используйте уже существующее)

Используйте любой понравившийся сервис (robochat.io)

Если не получается или не понятно – задайте вопросы в сообщения группы (на первом слайде)

Как сдавать задание? Пришлите ссылку на свое сообщество (бота, группу и т.п.)

Не нравится ВК? Любая соцсеть, мессенджер и т. п. – везде простейшие боты создаются одинаково

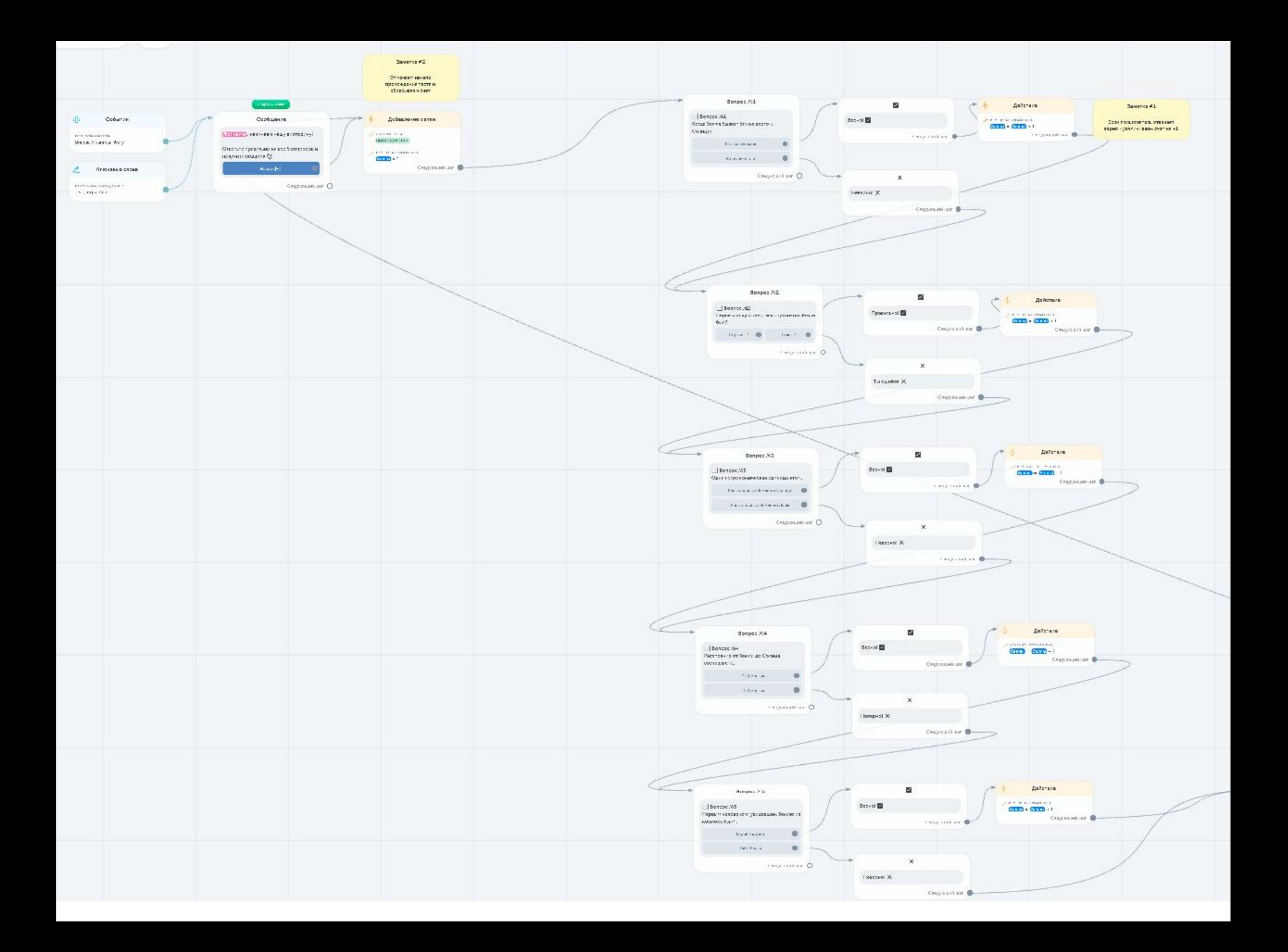

#### Вопросы?